## Solution to Series 2

- 1. a) The scatterplot shows a curved relation.
	- b)  $N_t$  is the number of surviving bacteria upt to the time point t, hence  $N_0$  is the starting population. In each interval only a constant proportion b of bacteria survives, where  $0 < b < 1$ . Therefore it follows that

at time point  $t = 1$   $N_1 = b \cdot N_0$  bacteria at time point  $t = 2$   $N_2 = b \cdot N_1 = b^2 \cdot N_0$  bacteria . . . . . . at time point  $t = i$   $N_i = b \cdot N_{i-1} = \ldots = b^i \cdot N_0$  bacteria

$$
N_i = b^i \cdot N_0 \Longleftrightarrow \log(N_i) = i \cdot \log(b) + \log(N_0)
$$

$$
\iff \underbrace{\log(N_i)}_{y} = \underbrace{\log(N_0)}_{\beta_0} + \underbrace{\log(b)}_{\beta_1} \cdot \underbrace{i}_{x}
$$

The scatterplot of  $log(N_t)$  versus t exhibits a tolerably linear relation.

c) Regression equation  $\hat{y} = 5.973 - 0.218x$ Starting population:  $\hat{N}_0 = e^{5.97316} = 393$ Percentaged decrease:  $1 - \hat{b} = 1 - e^{-0.218} = 0.20$ 

## 2. a) R code:

- $> x < -c(0.34, 1.38, -0.65, 0.68, 1.40, -0.88, -0.30, -1.18, 0.50, -1.75)$  $\rightarrow$  y < - c (0.27, 1.34, -0.53, 0.35, 1.28, -0.98, -0.72, -0.81, 0.64, -1.59)  $> plot(x,y)$
- b) R code:

```
> \text{mod}1 < -\text{lm}(y^{\sim}x)> abline(mod1)
```
c) The command abline(mod) draws a straight line with the slope and the axis intercept defined in the object mod. Thus a line with slope c and axis intercept  $d$  is drawn in this subtask. Which means the line drawn is described by the equation  $x = cy + d$ , i.e. plotting x versus y. However we are interested in plotting y versus x. Therefore we first have to solve the equation for y, which yields  $y = \frac{x}{c} - \frac{d}{c}$  and then use this equation for drawing a line with slope  $\frac{1}{c}$  and axis intercept  $\frac{1}{c}$ . R code:

```
> mod2 < - lm(x<sup>2</sup>y)> c <- mod2$coefficients[2]
> d <- mod2$coefficients[1]
> abline(a=-d/c,b=1/c,col=2, 1ty = 2)
```
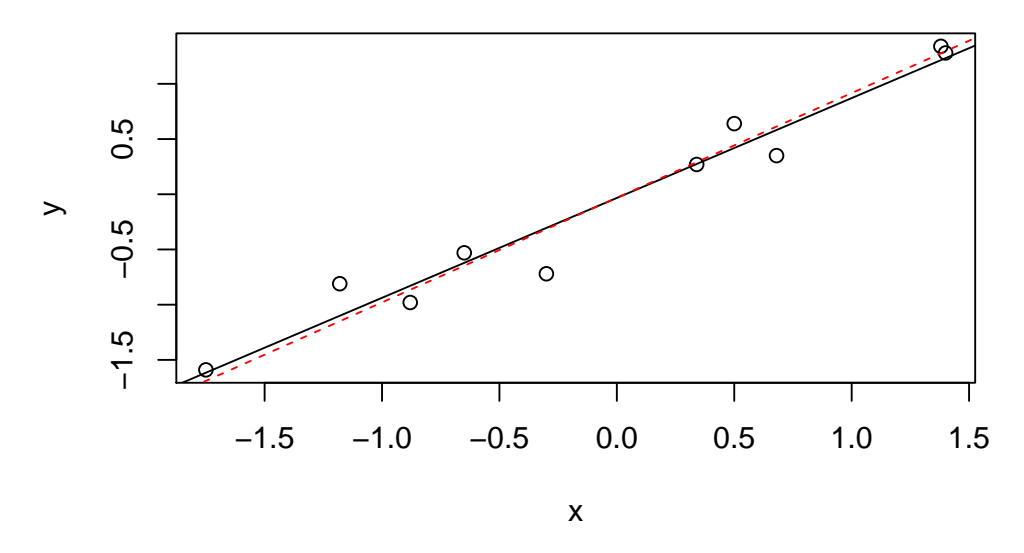

d) No, the straigth lines do not match. This would only be the case if all points lie exactly on the line. This can be understood as follows:

We want to estimate the regression line  $y = \beta_0 + \beta_1 x$ . As pointed out in the script (paragraph 2.3) it holds that

$$
\begin{array}{rcl} \hat{\beta_0} & = & \overline{y} - \hat{\beta_1} \overline{x} \\ \hat{\beta_1} & = & r \frac{s_y}{s_x} \end{array}
$$

where r is the estimated correlation between x and y (cf. paragraph 2.1 in the script). Thus the regression equation is given by:

$$
y = (\overline{y} - r\frac{s_y}{s_x}\overline{x}) + r\frac{s_y}{s_x}x \Leftrightarrow y - \overline{y} = r\frac{s_y}{s_x}(x - \overline{x})
$$

The regression from  $x$  to  $y$  follows similarly:

$$
x=(\overline{x}-r\frac{s_x}{s_y}\overline{y})+r\frac{s_x}{s_y}y\Leftrightarrow x-\overline{x}=r\frac{s_x}{s_y}(y-\overline{y})
$$

These two lines match each other, if  $r = \frac{1}{r}$ , i.e. only if the correlation between x and y is equal to 1. That is equivalent to the graphical case that  $x$  and  $y$  lie on the diagonal line.

- **3.** a) The gas consumption is quite constant if the temperature difference is smaller than  $14\text{°C}$ , only if it gets larger the consumption increases. The spread is rather large, which is not surprising since the measurements were performed on different houses.
	- b) >  $mod1$  <-  $lm(verbrauch^{\texttt{temp}},data = gas)$ > mod1 Call:  $lm(formula = verbrauch "temp, data = gas)$ Coefficients: (Intercept) temp 36.894 3.413 > summary(mod1) Call:  $lm(formula = verbrauch "temp, data = gas)$ Residuals:

```
Min 1Q Median 3Q Max
  -13.497 -7.391 -2.235 6.280 17.367
  Coefficients:
             Estimate Std. Error t value Pr(>|t|)
  (Intercept) 36.894 16.961 2.175 0.0487 *
  temp 3.413 1.177 2.900 0.0124 *
  ---Signif. codes: 0 '***' 0.001 '**' 0.01 '*' 0.05 '.' 0.1 ' ' 1
  Residual standard error: 9.601 on 13 degrees of freedom
  Multiple R-squared: 0.3929, Adjusted R-squared: 0.3462
  F-statistic: 8.413 on 1 and 13 DF, p-value: 0.0124
c) The residual plots do not look satisfying, but transformation (log, \sqrt{ }) or a quadratic term seem
  not to be helpful either.
d) \hat{y} = 36.8937 + 3.4127 \cdot 14 = 84.67> new.x <- data.frame(temp=14)
  > predict(mod1,new.x)
         1
  84.67202
  > predict(mod1,new.x,interval="confidence")
```

```
fit lwr upr
1 84.67202 79.27618 90.06787
```